## **Cv Template Photoshop Free Download WORK**

Installing Adobe Photoshop and then cracking it is easy and simple. The first step is to download and install the Adobe Photoshop software on your computer. Then, you need to locate the installation.exe file and run it. Once the installation is complete, you need to locate the patch file and copy it to your computer. The patch file is usually available online, and it is used to unlock the full version of the software. Once the patch file is copied, you need to run it and then follow the instructions on the screen. Once the patching process is complete, you will have a fully functional version of the software on your computer. To make sure that the software is running properly, you should check the version number to ensure that the crack was successful. And that's it - you have now successfully installed and cracked Adobe Photoshop!

## [Download](http://xtraserp.com/savored/armament.autoimmune?UGhvdG9zaG9wIDIwMjIgKCkUGh.moversguide&ZG93bmxvYWR8ZHIwYnpBMWZId3hOamN5TlRreU5UYzBmSHd5TlRrd2ZId29UU2tnVjI5eVpIQnlaWE56SUZ0WVRVeFNVRU1nVmpJZ1VFUkdYUQ=diagraphs)

Does it have the video editing software you want? Word processing? Graphics? After you've downloaded the full version of Photoshop for Windows or Mac, you can start creating new documents, adjusting images, drawing, and a host of other features. The examples below show the same photo underexposed by ten stops to -10 [f-stop] and processed to create a "scratch & restore" look in Photoshop Elements 3.Software filters (not Sony Creative Labs filters) can create a similar look if you are happy with this approach. While Photoshop Elements and Elements 3 come with the same number of templates, Photoshop Elements 3 also offers reflections. When the Background Reflections option is selected in the Background panel and the Reflection Checkbox is blanked, Photoshop Elements 2 creates reflections by setting up the lighting environment in the background. It also turns off shadows and reflections in the subject. With the Reflection Checkbox selected and with the Reflection panel set to Manual, the software displays two Errors icons in the Reflection panel. The checkmark indicates that the page is correctly set up for reflections, whereas the X indicates that the page is set up for normal reflection. Using the instructions in the Reflection section, you can \"put the light on\" until the image looks convincing. You can also view the directions on Guru's Blog for detailed information.I do enjoy using Photoshop Elements 3 as it allows me to quickly create some realistic reflections. The new features in Elements 3 increase the number of ways that you can put out the reflections. You can now set reflections in four-directional areas by clicking the check boxes in the Reflection panel. This is quite easy thanks to the blue reflections that appear as you hover your mouse pointer over each box. You can leave the space around the reflection un-set or there is an \"auto\" setting that is supposed to smooth out the placement of reflections for a more natural look. There is only one array option for controlling the reflection direction, and it's grayed out by default.

## **Photoshop 2022 () Download Product Key Full 64 Bits 2022**

Photoshop suggests brushes for your next image, like an artist would. You can customize your brushes as well. The difference is, Photoshop comes to the rescue and lets you combine two areas into one or mask an unwanted feature. Add your own brush, remove details from the image, just about anything. The Filter tool is also very useful. You can use it with any image and turn it into an interesting file. You can easily rework the look of your image like a lens cap would. You can easily apply vignette and use the various filters like lens distortion to make any photo look like a visual art piece or anything more than just a photo. The Gradient tool prompts you for a color. You can use it to paint a background, the clor of an object, or to combine two colors. You can even create a gradient from two separate colors. You can use it to make a gradient from a color to white or to a different color. You can also use it to create a creative gradient from dark to light. You can also create an animated gradient. You can also use it to create patterns. For all the best practices white space is key! Because programming is an art of efficiency, white space ensures that you work with the best workflow without impeding on overall efficiency. Figure out where the workflow feels natural for you or how you want to program. If you need to use Photoshop to create a specific type of work, understand how much time it will take to finish. This helps you determine the best plan of action. e3d0a04c9c

## **Photoshop 2022 () Download Hack Keygen Full Version X64 2023**

New Filters powered by Adobe Sensei that let you change your subject's expression, age, gaze or pose based on a single action just like you would in a timeline The new Edge Detection and Masking tools make it easier to mask split-toned images, and improve selection and decorate with objectaware shapes and gradients. A redesigned layer panel lets you more clearly see what's inside and out. Plus, an updated image history in the Layers panel ensures that you never inadvertently delete or replace the layers in your image. The New content creation experience in Photoshop includes better organization for more intuitive creation, editing, sharing and collaborating on projects. With Smart Guides, you can add simple control points to your images for more intuitive control, or remove them for a clean, neat look. The Pen Tool can now be used to easily draw up to five control points at once. The new Object Tracking feature enables you to easily apply different styles and effects to the different parts of your image, select or remove objects in your image with a new one-click action, and more. Meet Photoshop CC 2018: Smarter. More Collaborative. Easier to Use. If you've ever wanted to try your hand at image creation, editing, or sharing on a project with a team, it's time to upgrade. With these groundbreaking new innovations, the world's most advanced image editing application makes it smarter, easier and more collaborative than ever before. Check out the video above for the best of the new features in Photoshop CC. Not only will you hear about the new innovations powered by Adobe Sensei, but you will also hear about the new network capabilities, new selection tools, text and other features which allow you to make more powerful Photoshop images. The bottom line is, you can expect more impact from Photoshop, faster editing of complex images, and new ways to collaborate with others in an intelligent manner.

resume template free download photoshop recruitment template photoshop free download round rubber stamp template photoshop free download text effect download for photoshop letterhead template photoshop free download cd label template photoshop free download logo template free download photoshop photoshop psd logo templates free download leaflet template photoshop free download how to download and install fonts photoshop

It is a great photo editing application. You can create cool images and you can easily edit digital images. It is one of the best photo editing applications available. It allows you to rename images, it can edit them as well and it is easy A great photo and video editor. You can crop, resize, rotate, adjust, add filters, and have fun creating your own unique images. Adjust and enhance photos and videos, add special effects, or use creative tools to create the perfect look for your masterpiece. Get Adobe Photoshop at Envato Tuts+. It's a great place to search for Photoshop tutorials, and buy the software. There is no fuss and the program comes with a 30-day money back guarantee if you are not satisfied. Also, you get a free product credit if you decide to buy a subscription. If you want to learn even more, check out the Adobe Photoshop course from Envato . Photoshop adds vintage, digital and print style, seamlessly, to your images. By choosing any one of many available presets, you can use Photoshop to edit, enhance, color-correct, or correct for fades while creating artistic effect. Send your images to professional printers for printing or to the web for producing stunning results on any monitor or printer.

ErratoUpdate.com is not affiliated with Dropbox.com. All information provided on this site is for educational or informational purposes only. Copyright © 2014 – ErratoUpdate.com All rights reserved. Designed by ElsieBoor.biz Is the source of this content. Reproduction of any part is strictly prohibited. Please get your own copy or ask your provider for a copy.

Follow @mypctips & @pcworld on Twitter to get the latest PC news, reviews and how-to tips from Tech Journal.

The software's interface is adept, too. After your first adjustment (like crop, resize, or add a filter), your photos automatically fill the whole canvas. You're free to add more adjustments without having to move a single pixel. Elements supports unlimited resizable canvases, and you can zoom in to any canvas, open a picture from a finder window, or navigate to it from the main menu and instantly bring up a 200% version of your picture. Unconstrained view of your picture, combined with textfriendly features, makes Elements ideal for printing, sharing, and organizing photos. Elements supports a number of RAW file formats, including Canon CR2, Adobe's own DNG, and DNG TIFF. You can also open and save photos in popular formats like JPEG, TIFF, GIF, and PSD. Elements can open a huge range of image file formats, including BMP, GIF, JPEG, PCX, PSD, and RAW. While it offers all the printing features you'd expect in a piece of photo software, it doesn't include the tools to create a unique, self-standing, and print ready PDF file. (That's also the case with Photoshop.) Elements doesn't even include the ability to view and edit PDF files natively. Elements' creative tools are indispensable. It lets you convert between RAW, JPEG, TIFF, and PSD formats. You gain the option to remove red-eye, clean up shadows, and crop photos before you adjust the tone and colors. There's a full array of tools for color correction, including hue/saturation/luminance controls, Guides, and 3D Lights. In Elements, you can sharpen images, apply an effects filter, and modify the look of a frame in your photo. The deconstruct feature lets you assemble a picture from all its elements. You can trim, cut, rotate, and resize a chosen object with Photoshop's marquee tools. The free-draw type tool lets you enlarge or reduce custom designs on photos without permanently altering anything but the design.

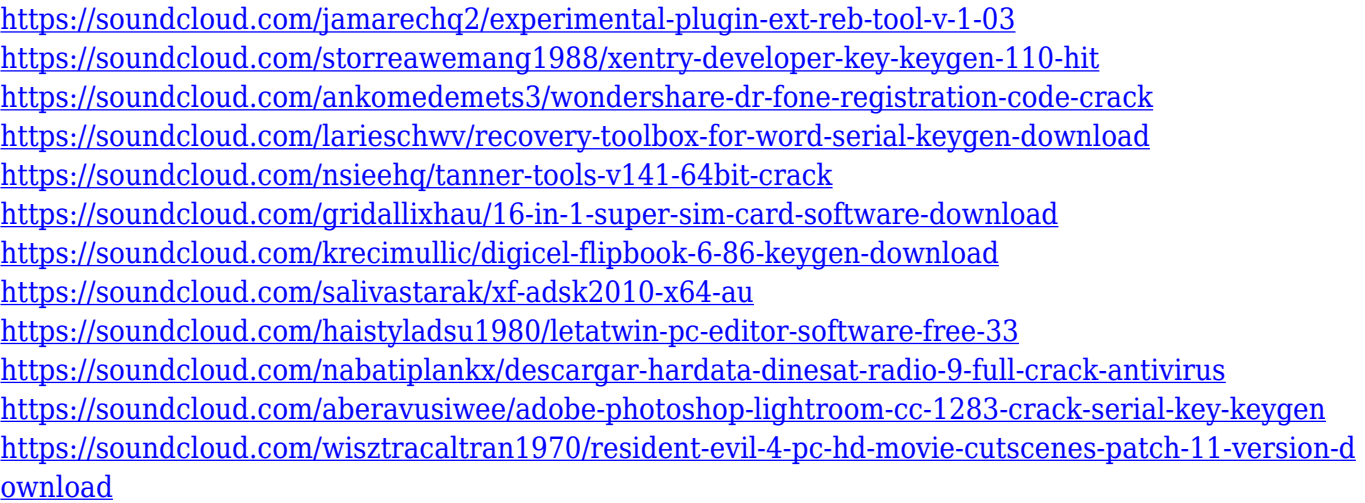

All examples in the book have been created using stock photographs supplied freely by the Behance Network, and the Behance Network disclaims all liability for any copyright infringement that may occur. The software appears as it stands on the day the book was published. To me, software is about the creation of stories and emotions for human beings. It's about the images that create a

mood in people's minds. Software for me, like a painting, is a powerful tool; it is also an extension of the artist's talent and emotion. In 2011, Photoshop introduced a polygonal grayscale mask and added a Layer Style (what we now know as a mask), which was regarded as a much-needed tool for both artists and designers. With that, the Adobe Photoshop Elements has grown to become the best tool for designers. A vast selection of chrome options, brush sizes, shapes, filters, and video tutorials can be added to its already impressive features. Adobe Photoshop allows access to the vast productivity provided to designers who need to create and edit any kind of content, whether it is a brochure or desktop publication or webpages used for presentations. The Photoshop Elements CS was launched first in 2008. It was primarily a low-priced entry-level image-editing software used to correct, edit, create, and enhance designs for a variety of purposes - be it any application brochures, logos, desktop publishing publications (or magazine layouts), and e-books. The Photoshop program launched in 1994 and is widely used today.

The Elements version of the software is a popular choice for novice users, since it is a comprehensive application that boasts some of the best and most sought-after features in the field. Designed specifically for the mobile market, Photoshop Elements 2018 is a multitasked, retina-ready and iPad-optimized version of the software that comes with a variety of editing features such as a new action system, makeup tools and workflow enhancements. There is also a new Image Browser, new way to organize and restore images and new ways to share online.

The biggest focus on creativity this year is on the integration of Photoshop with Adobe Sensei and design automation tools. Adobe Sensei is powering a whole new way to work and collaborate, combining machine learning, AI, search and powerful services into a new way to work. This technology will no doubt be the underlying foundation, letting you perform simple tasks at the speeds of thought, while searching for inspiration without leaving Photoshop. Combine this with a variety of innovative tools across the workspace, from access to the web and links to the cloud, to essential Photoshop features like Fill and Mask, and it's clear that the future of Photoshop is bright and full of possibilities. One of the top features of 2018 is Single Image Retouching, which makes it easy to seamlessly alter one image to fit perfectly into another. It also makes it easier to retouch a whole set of images in a go. You can use the Retouch feature with millions of Places of Interest, as well as within all the best-selling photo apps. Retouch is an interactive retouching tool, which allows you to retouch a photo without thinking about the boundaries of the working canvas. So in other words, instead of trying to figure out how to get one photo into a box of another photo, you can just stitch them together. *Editors' Choice* is here to help you get the most out of your images on the web. This year we've added new tools for blur, brighten, convert to black and white, and a new effect. With the new Blur And Pixelate effects, you can bring out texture in your photos in a way that wasn't previously possible. They've added support for vintage film images, and for various types of film, including infrared. There are a lot of good documentary images, and the effect is perfect for evoking that look. You can also use blur and pixelate to take a look at details that you might not have noticed previously. The tool also makes it easy to convert images to black and white with both the Black and White and Double Exposure effects.